### **DENOMINAZIONE CORSO** *Corso base di ricerca e gestione di informazioni, dati e contenuti* **N.1 ORE TOTALI CORSO** 28 **DI CUI FAD/E-LEARNING**<br> **ORE TOTALI AULA**<br>
21 **ORE TOTALI AULA ORE TOTALI LABORATORIO** 7

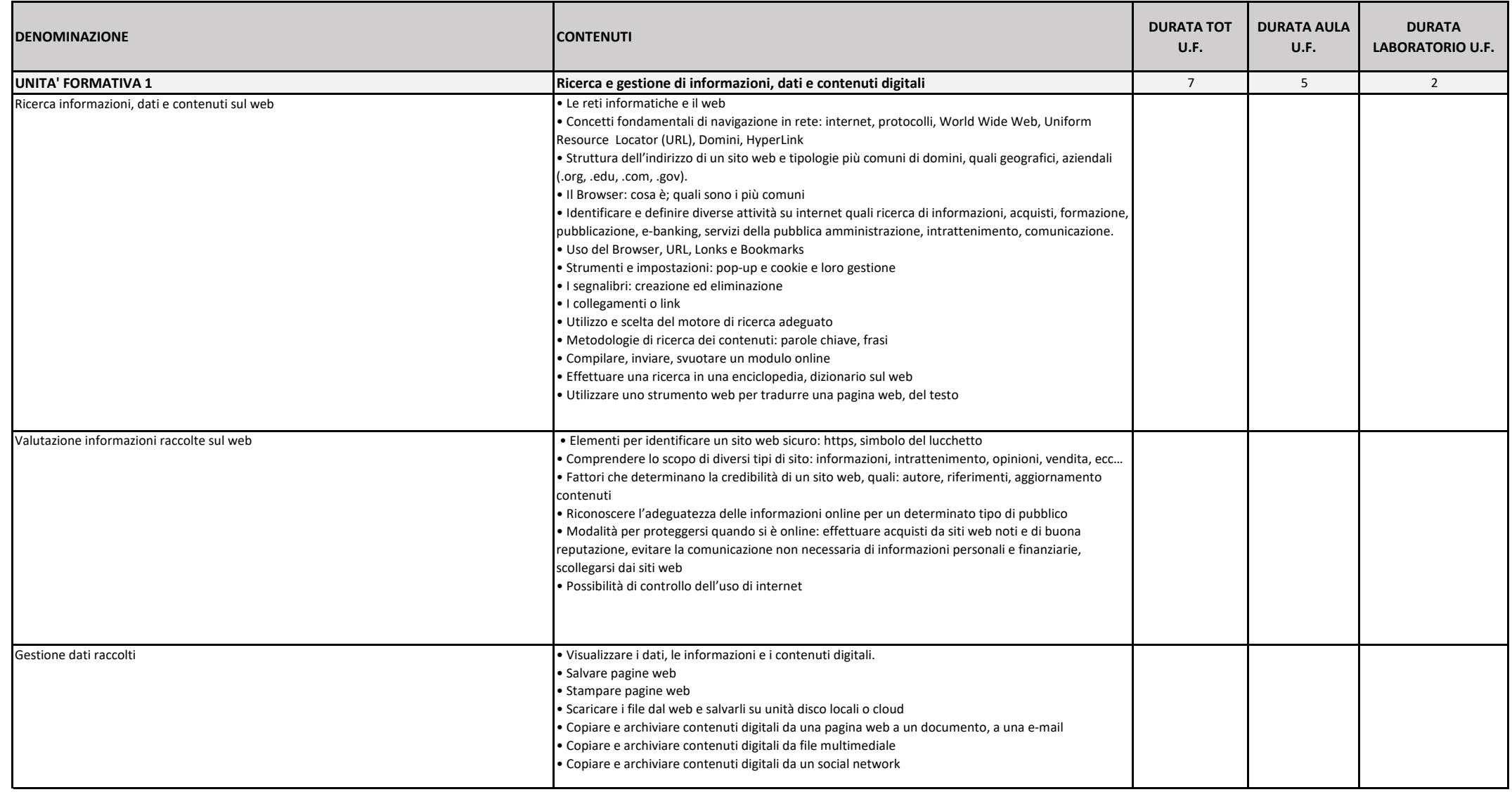

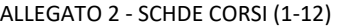

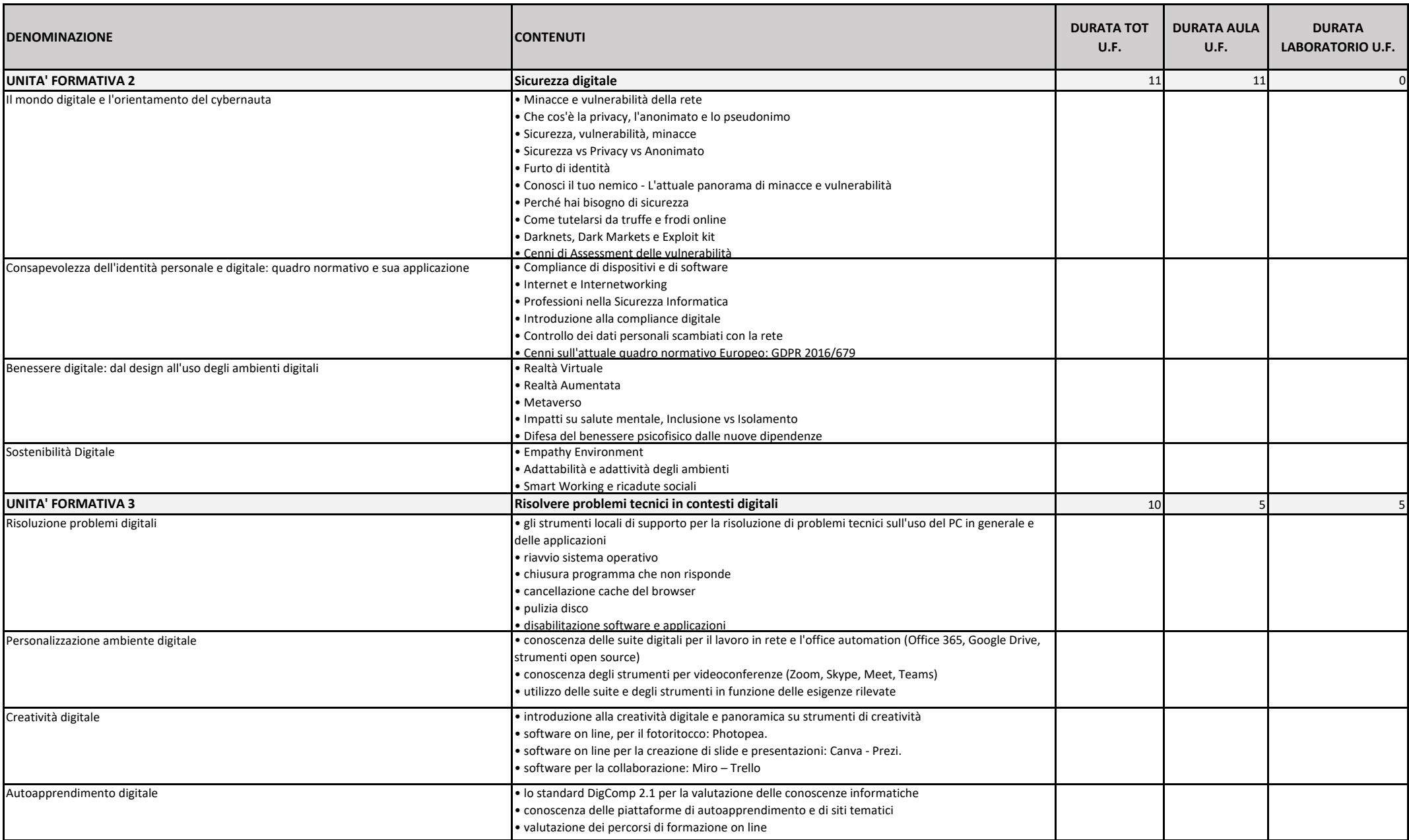

 $\blacksquare$ 

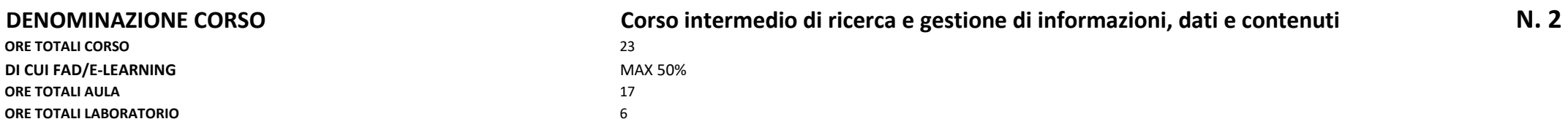

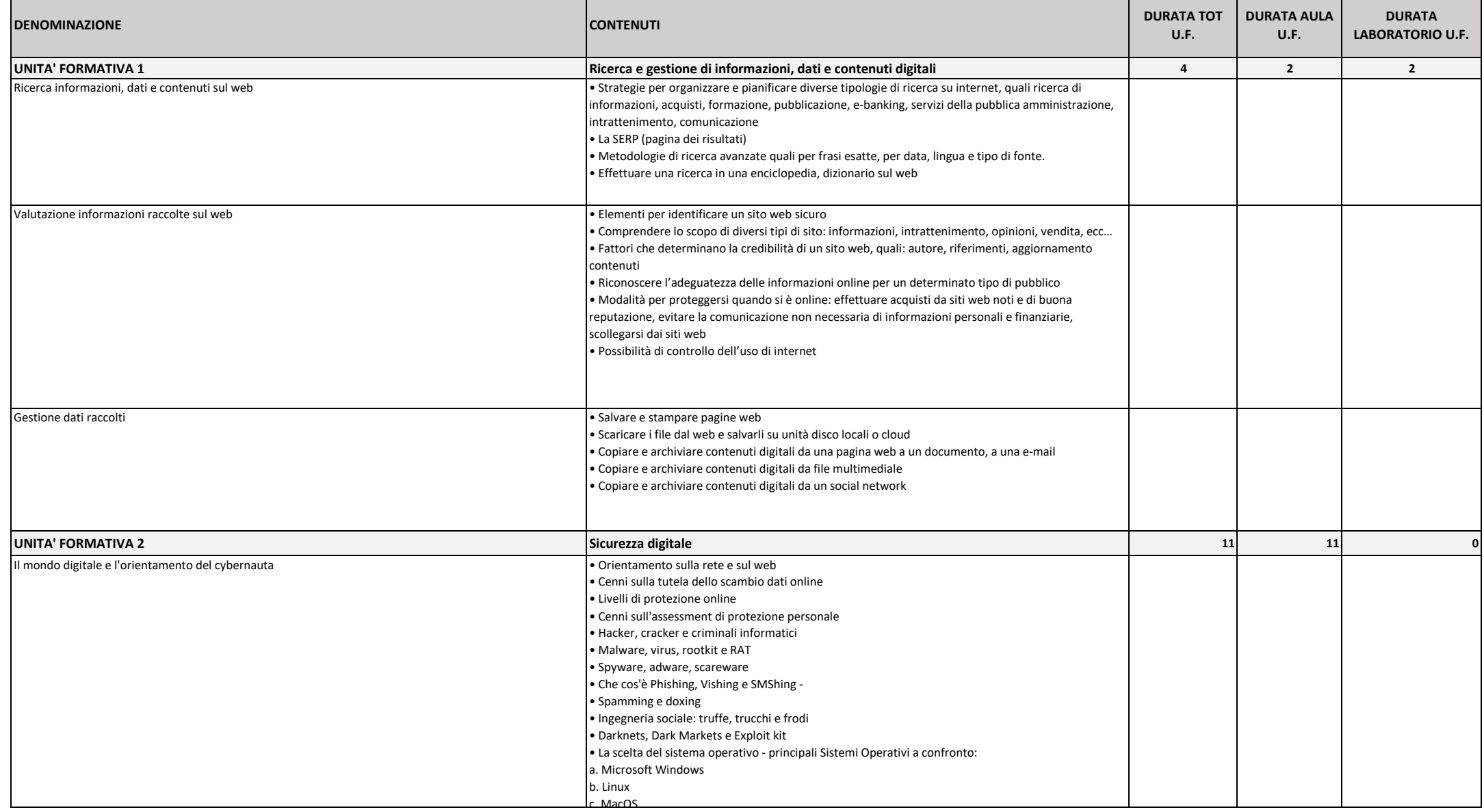

۰

ALLEGATO 2 - SCHDE CORSI (1-12)

| <b>DENOMINAZIONE</b>                                                                   | <b>CONTENUTI</b>                                                                                                    | <b>DURATA TOT</b><br>U.F. | <b>DURATA AULA</b><br>U.F. | <b>DURATA</b><br><b>LABORATORIO U.F.</b> |
|----------------------------------------------------------------------------------------|----------------------------------------------------------------------------------------------------|---------------------------|----------------------------|------------------------------------------|
| Consapevolezza dell'identità personale e digitale: quadro normativo e sua applicazione | Funzioni hash/firme digitali<br>Crittografia end-to-end (E2EE)<br>Come vengono realmente attaccati la sicurezza e la crittografia<br>Introduzione alla configurazione di un ambiente di test utilizzando macchine virtuali<br>Adeguamento agli attuali standard di sicurezza digitale"<br>Mappatura dei dati<br>Monitoraggio dei dati<br>Quadro normativo Europeo:<br>a. GDPR,<br>b. Cybersecurity ACT,<br>. Direttiva NIS<br>d. IPR e Open Resources" |                           |                            |                                          |
| Benessere digitale: dal design all'uso degli ambienti digitali                         | Sicurezza d'uso dei dispositivi digitali in ambiente di lavoro, personale e ludico<br>Conformità dei software/dispositivi e certificazioni: le norme<br>Realtà Virtuale<br>Realtà Aumentata<br>Metaverso<br>Impatti su salute mentale, Inclusione vs Isolamento<br>Difesa del benessere psicofisico dalle nuove dipendenze                                                                                                    |                           |                            |                                          |
| Sostenibilità Digitale                                                                 | · Evoluzione degli ambienti, soluzioni a confronto<br>· Riuso del software e tecnologie open source<br>Orientamento e progettazione di soluzioni tailor made                                                                                                    |                           |                            |                                          |
| <b>UNITA' FORMATIVA 3</b>                                                              | Risolvere problemi tecnici in contesti digitali                                                                                                    | я                         |                            |                                          |
| Risoluzione problemi digitali                                                          | monitoraggio delle risorse di sistema.<br>aggiornamento di sistema ed eventuali conflitti. Rimozione ed eventuale "quarantena" di virus<br>informatici.<br>· l'importanza dei Service Pack.<br>analisi e correzione errori su Disco.<br>deframmentazione dei dati.<br>Ie comunità online di aiuto per risolvere i problemi tecnici (Blog, forum e canali tematici) e per<br>apprendere nuove conoscenze                                                |                           |                            |                                          |
| Personalizzazione ambiente digitale                                                    | creazione e gestione di un utente "Admin".<br>i Player Video: Windows Media Player e VLC, installazione e configurazione.<br>collegamenti sul desktop.<br>personalizzazione del Browser e dei motori di ricerca.<br>personalizzazione delle piattaforme di videoconferenza (audio, video, chat)                                                                                                    |                           |                            |                                          |
| Creatività digitale                                                                    | ·librerie di immagini open source on line: FreePik e Istock.<br>download, condivisione e modifica foto.<br>i diversi formati grafici e relative caratteristiche.<br>import/export e conversione dei file grafici nei formati standard                                                                                                    |                           |                            |                                          |
| Autoapprendimento digitale                                                             | accesso ad una piattaforma MOOC e learning (Massive Open Online Course)<br>utilizzo e fruizione della piattaforma<br>introduzione al sistema delle certificazioni digitali.                                                                                                    |                           |                            |                                          |

## **DENOMINAZIONE CORSO** Corso avanzato di ricerca e gestione di informazioni, dati e contenuti **N. 3**<br>
ORE TOTALI CORSO 16

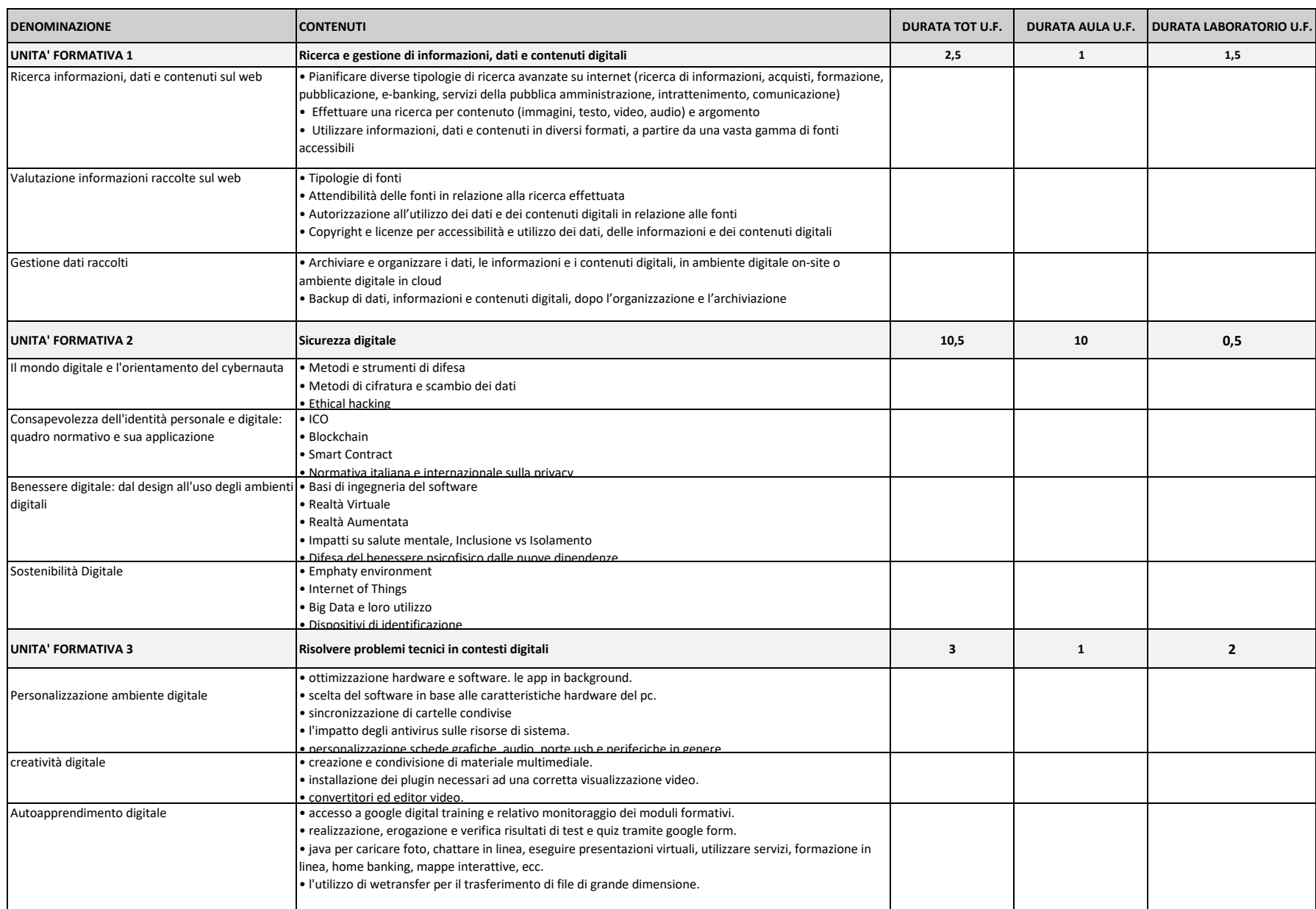

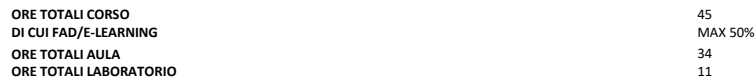

## **DENOMINAZIONE CORSO**<br>
ORE TOTALI CORSO CORSO CORSO CORSO CORSO CORSO ASSE di comunicazione e collaborazione in contesti digitali **N. 4**<br>
MAX 50%

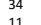

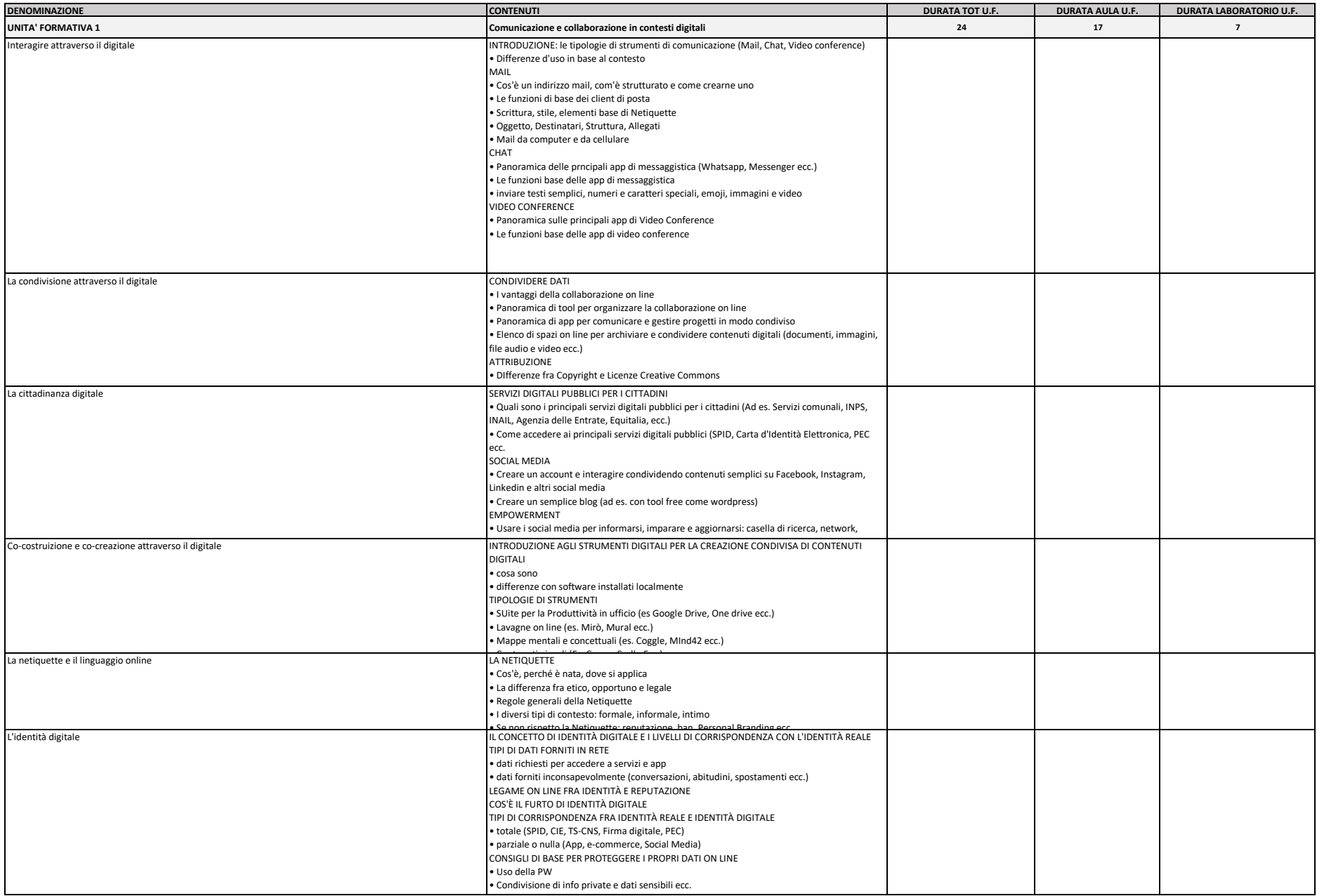

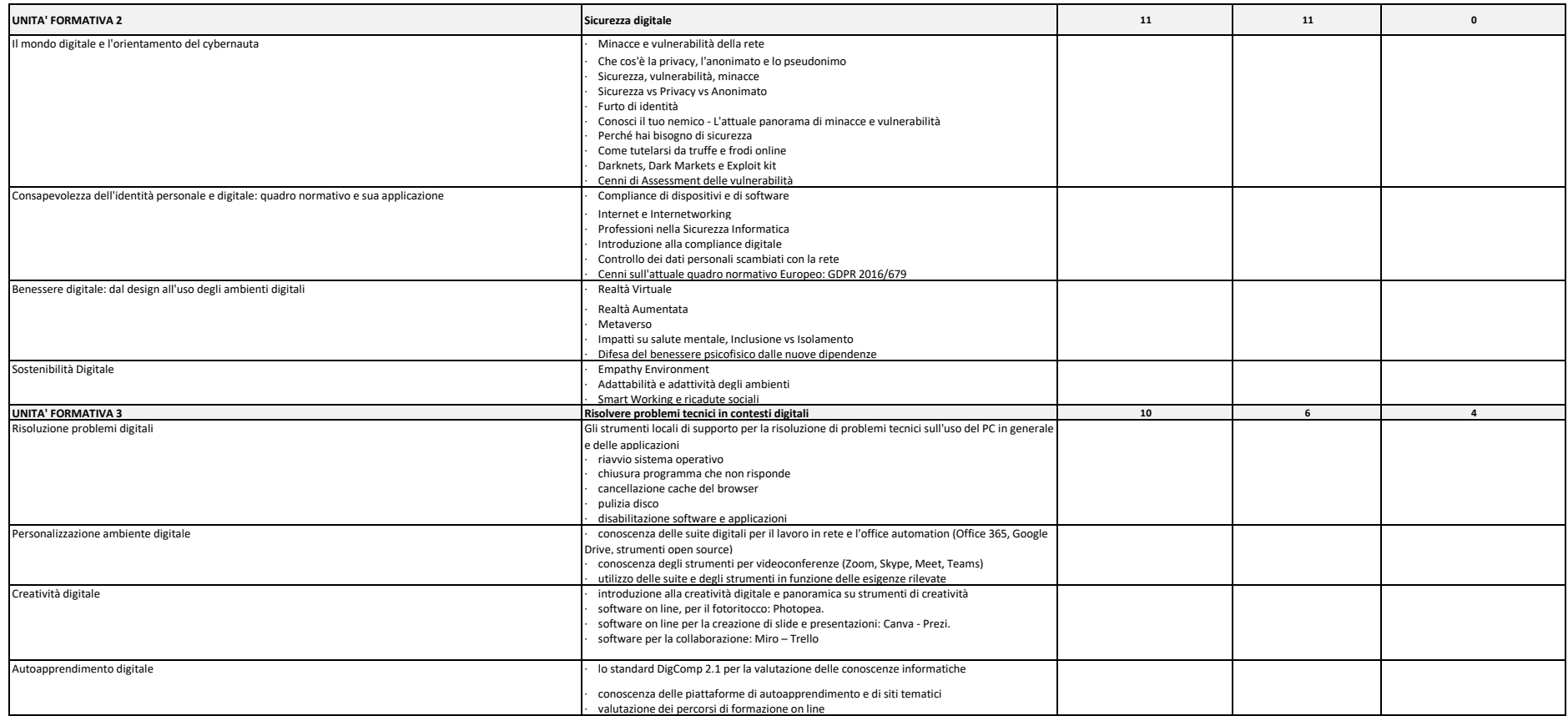

## **DENOMINAZIONE CORSO** Corso intermedio di comunicazione e collaborazione in contesti digitali<br>
ORE TOTALI CORSO ALLE ARNING<br>
DI CUI FAD/E-LEARNING

#### **ORE TOTALI CORSO** 41 **DI CUI FAD/E-LEARNING** MAX 50% **ORE TOTALI AULA** 31 **ORE TOTALI LABORATORIO**

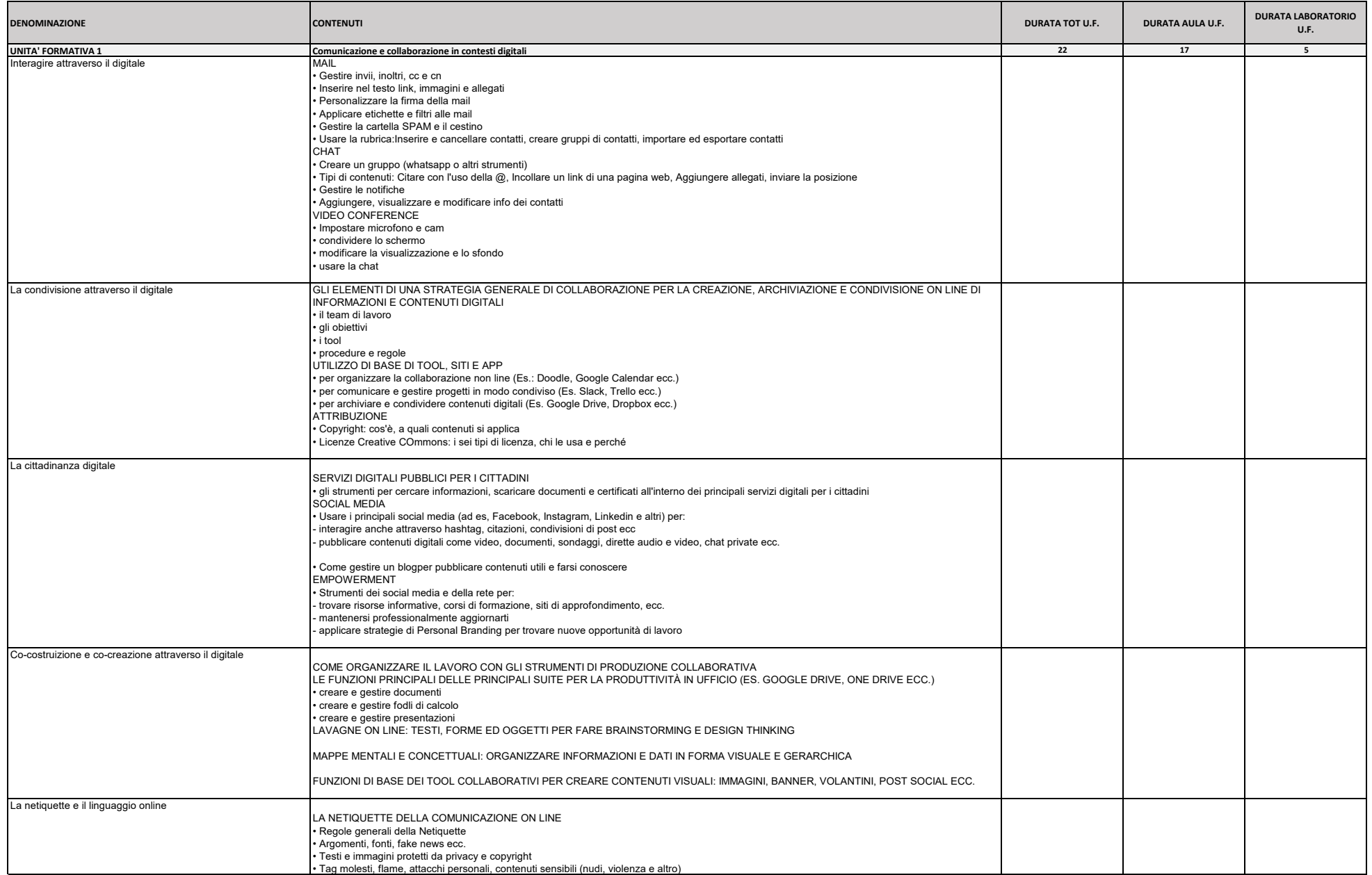

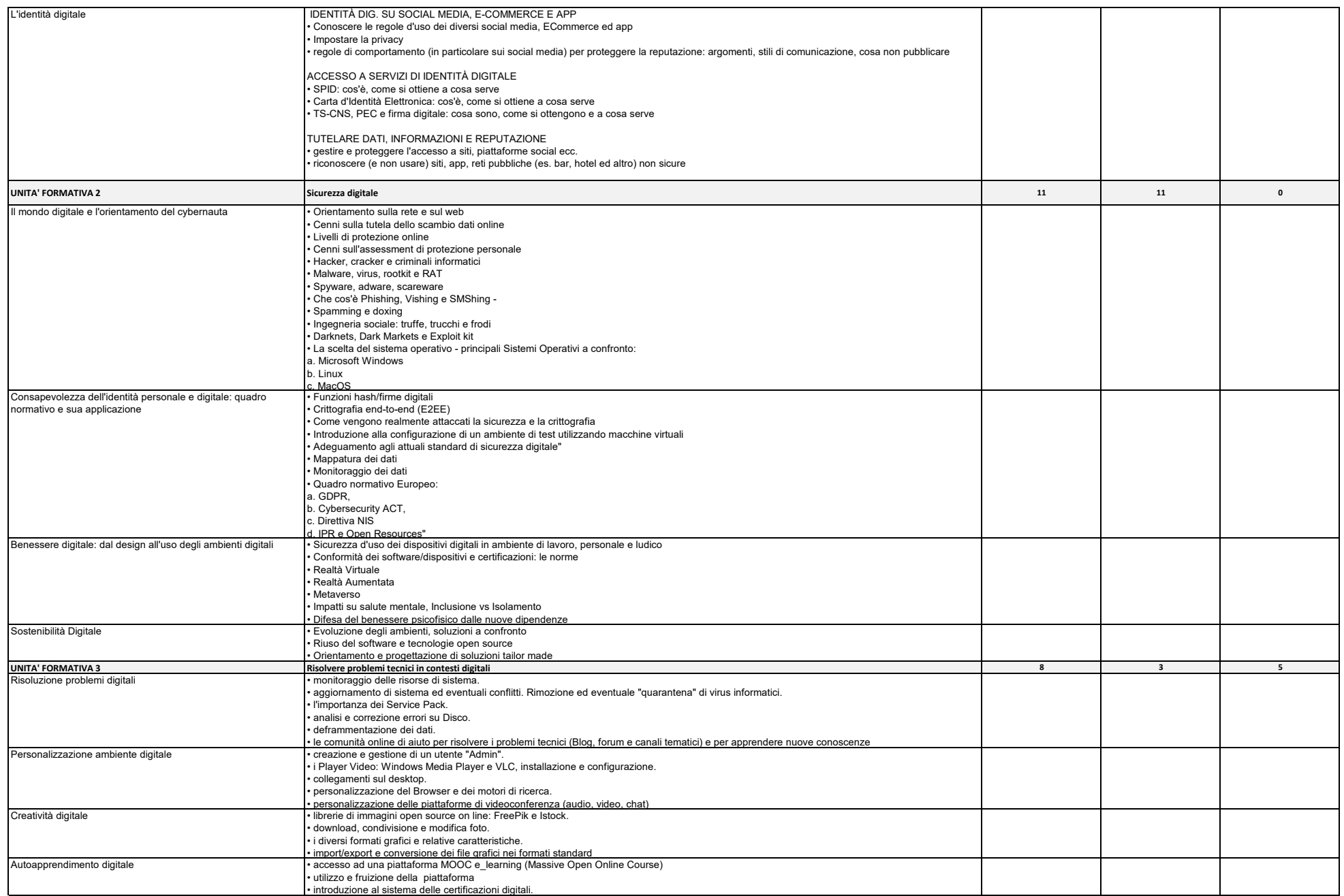

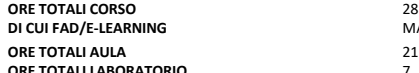

**DENOMINAZIONE CORSO** *Corso avanzato di comunicazione e collaborazione in contesti digitali* **N. 6** 

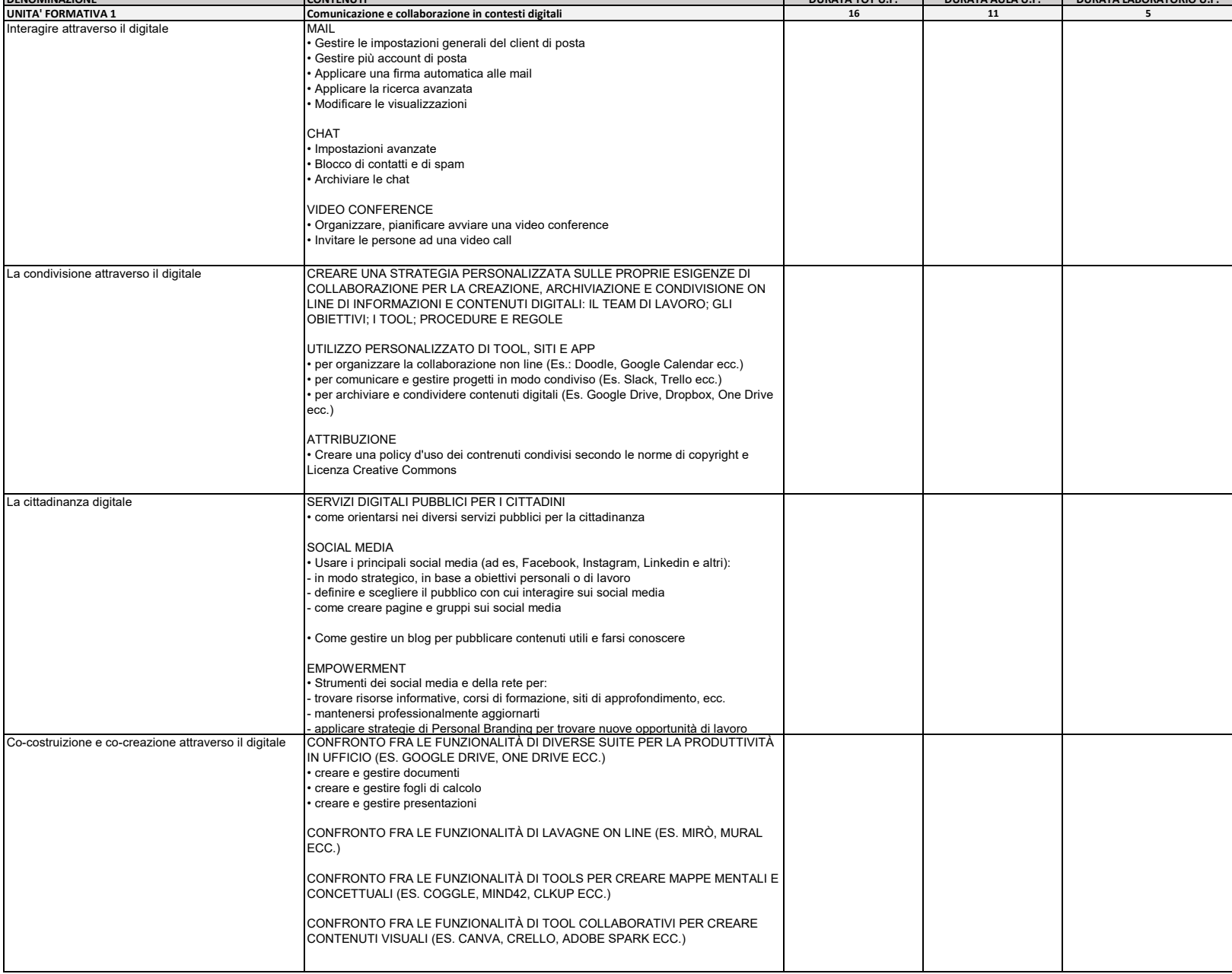

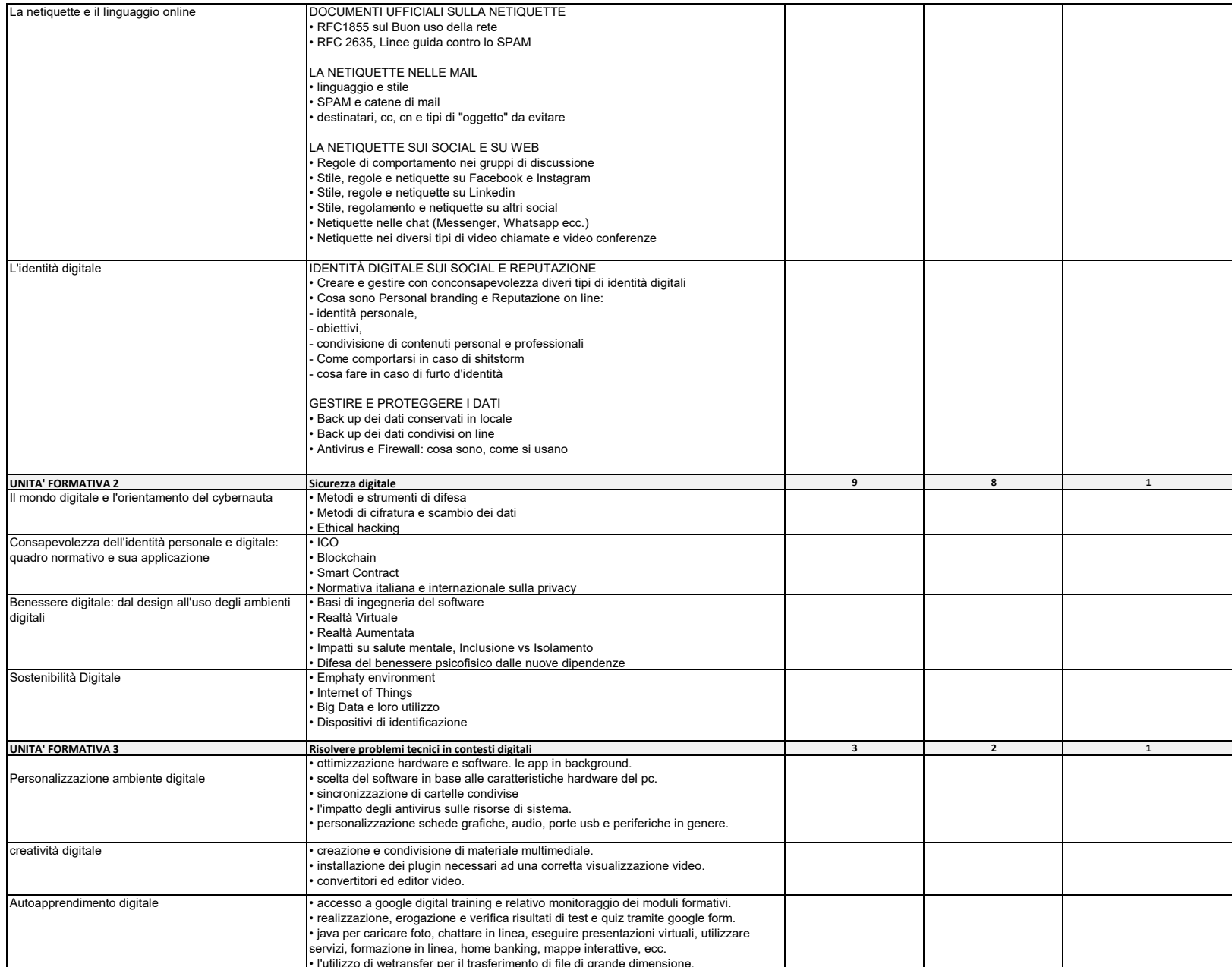

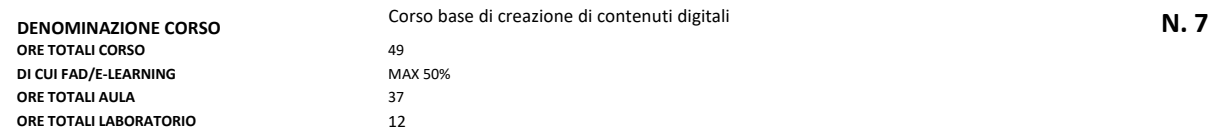

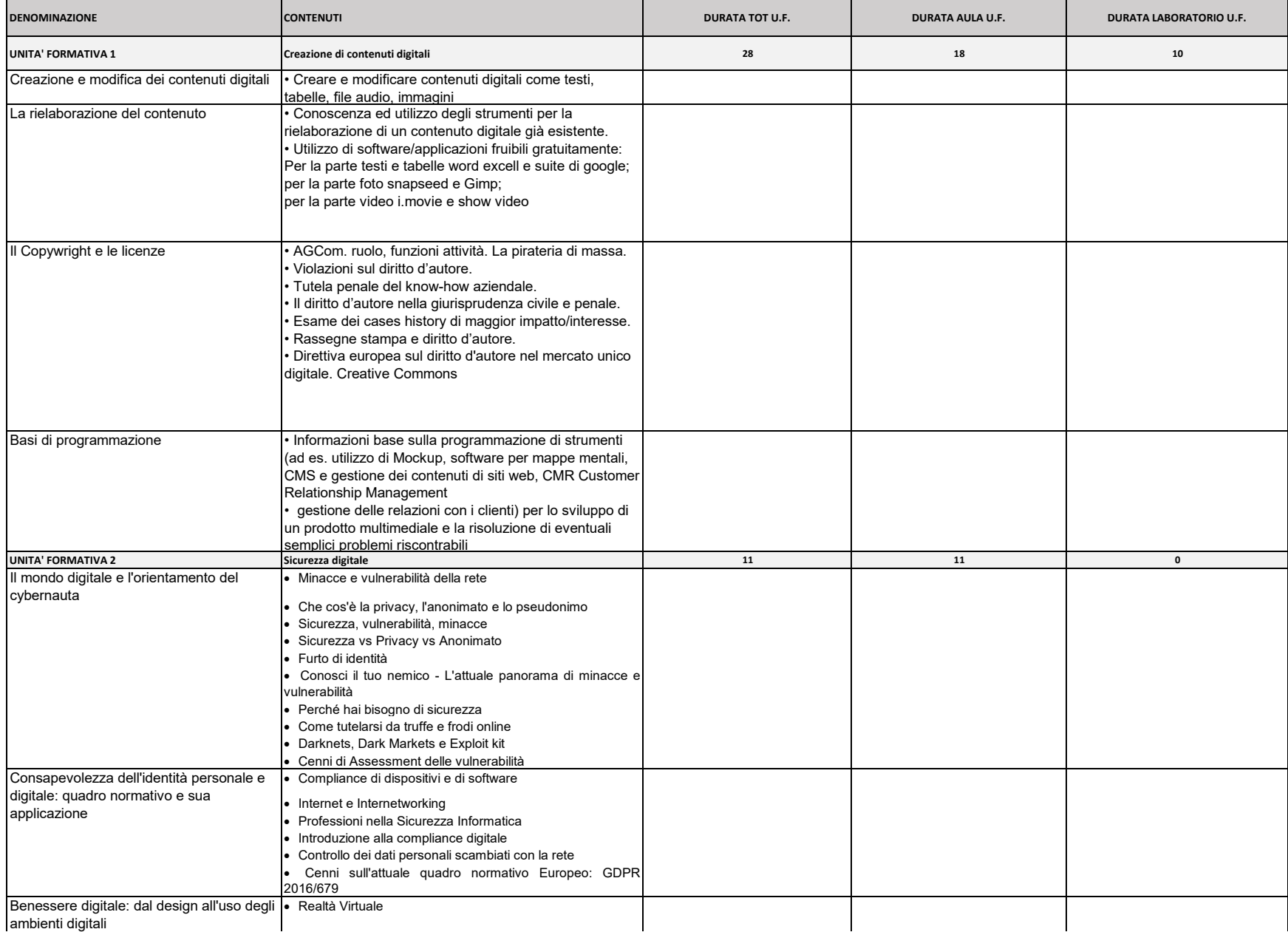

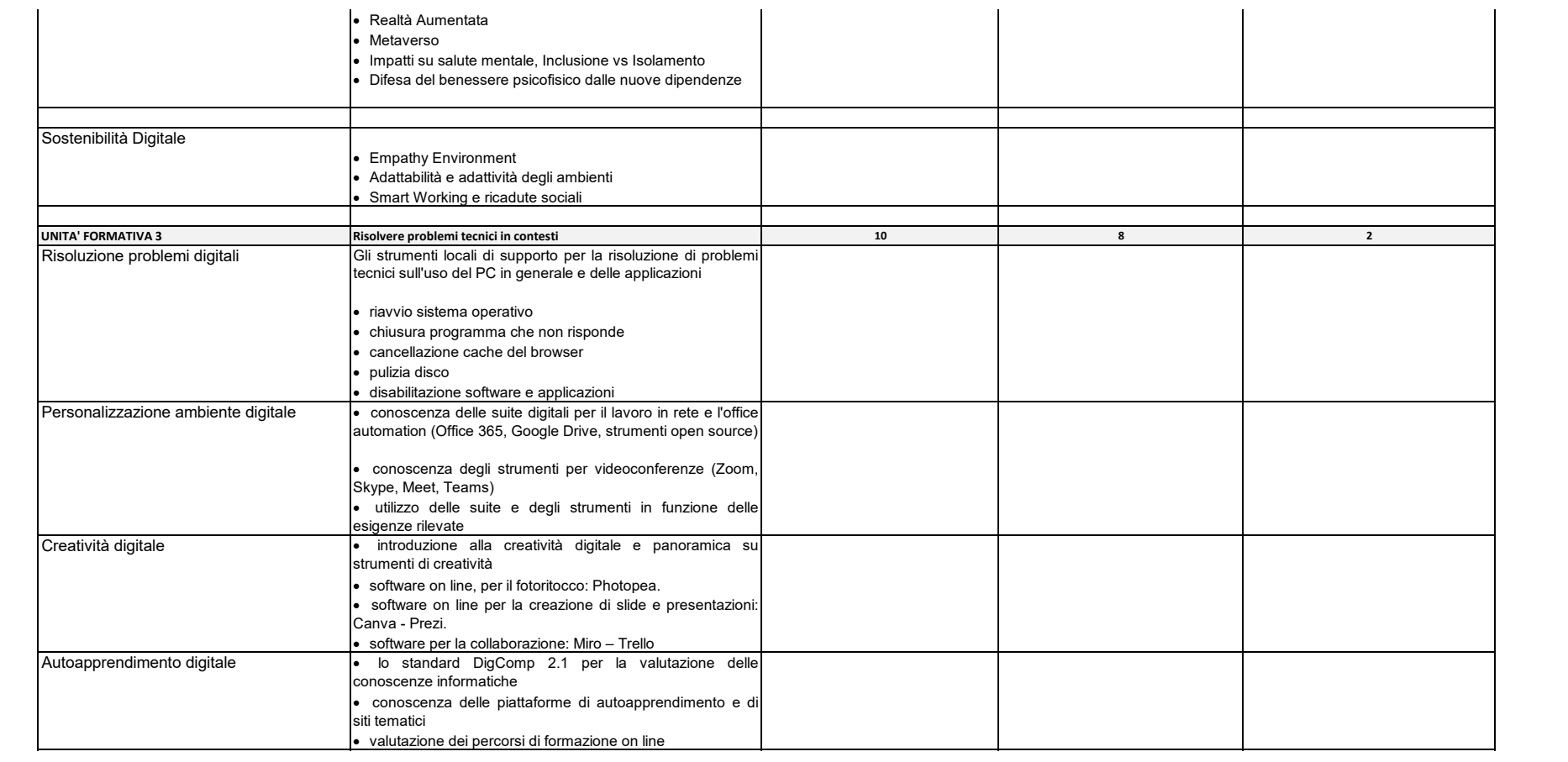

## **ORE TOTALI CORSO** 37 **DI CUI FAD/E-LEARNING** MAX 50% **ORE TOTALI AULA** 28 **ORE TOTALI LABORATORIO** 9

## **DENOMINAZIONE CORSO** Corso intermedio di creazione di contenuti digitali **N. 8**<br>
ORE TOTALI CORSO 37<br>
DI CUI FAD/E-LEARNING MAX SOM MAX SOM

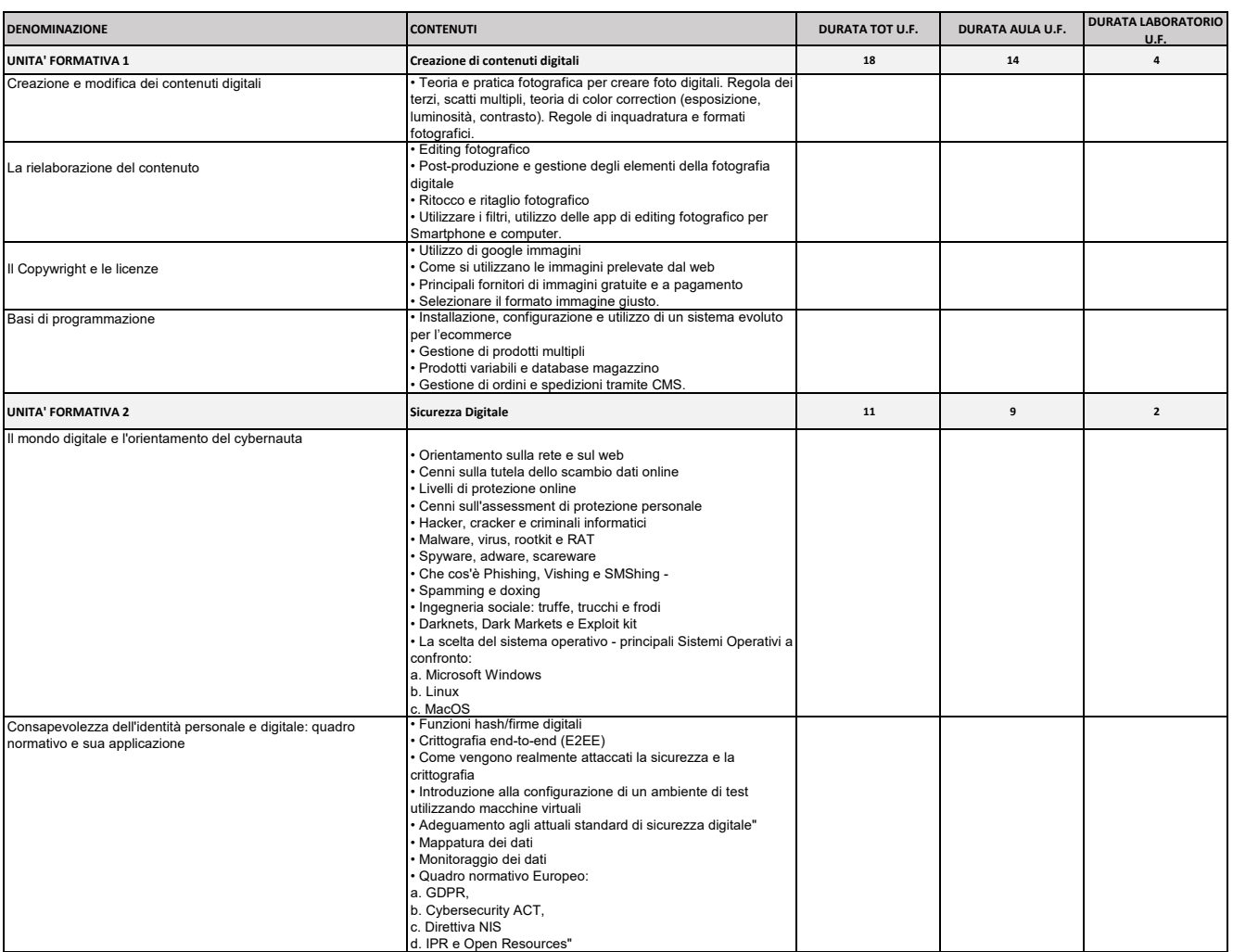

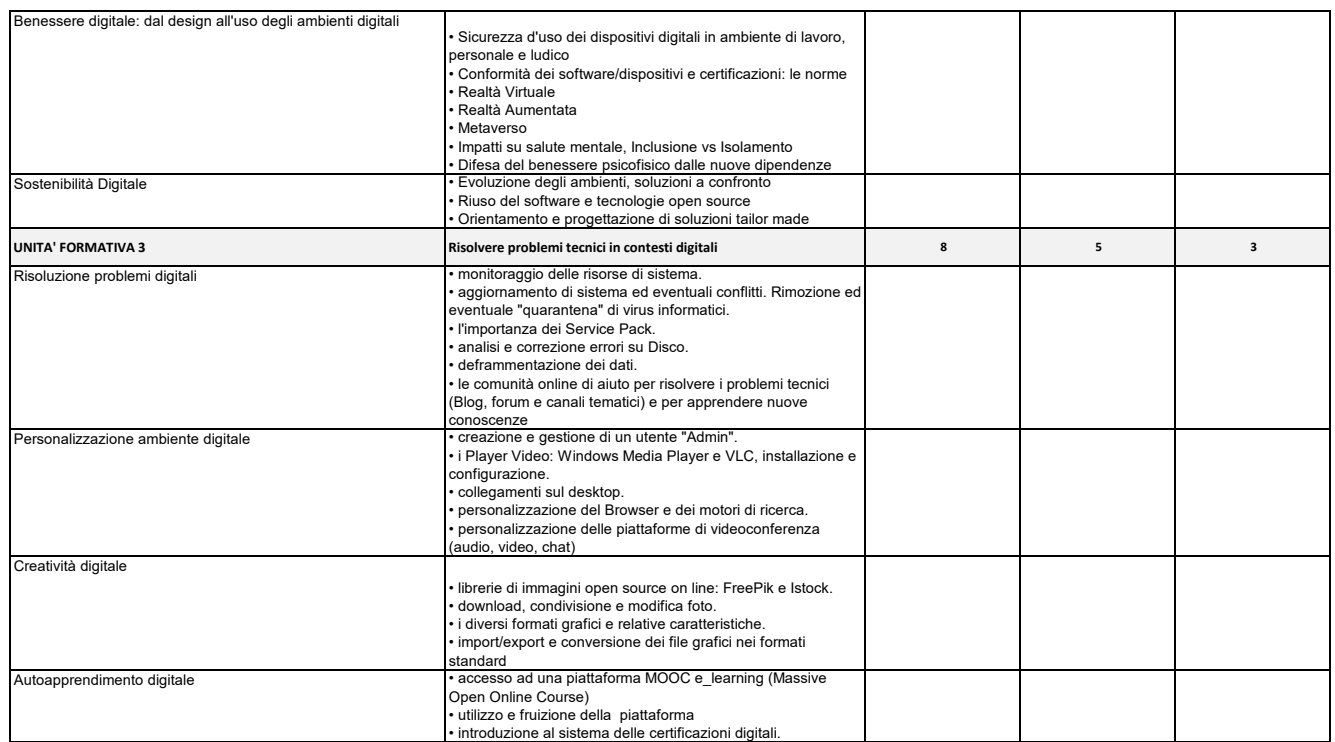

#### **DENOMINAZIONE CORSO** Corso avanzato di creazione di contenuti digitali **N. 9 ORE TOTALI CORSO DI CUI FAD/E-LEARNING ORE TOTALI AULA ORE TOTALI LABORATORIO**

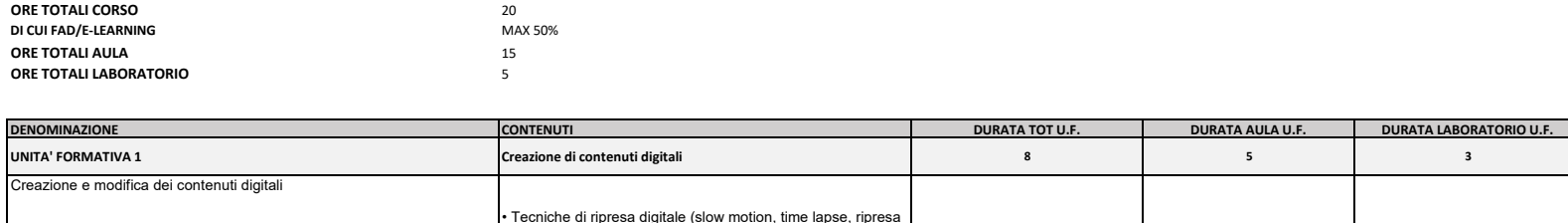

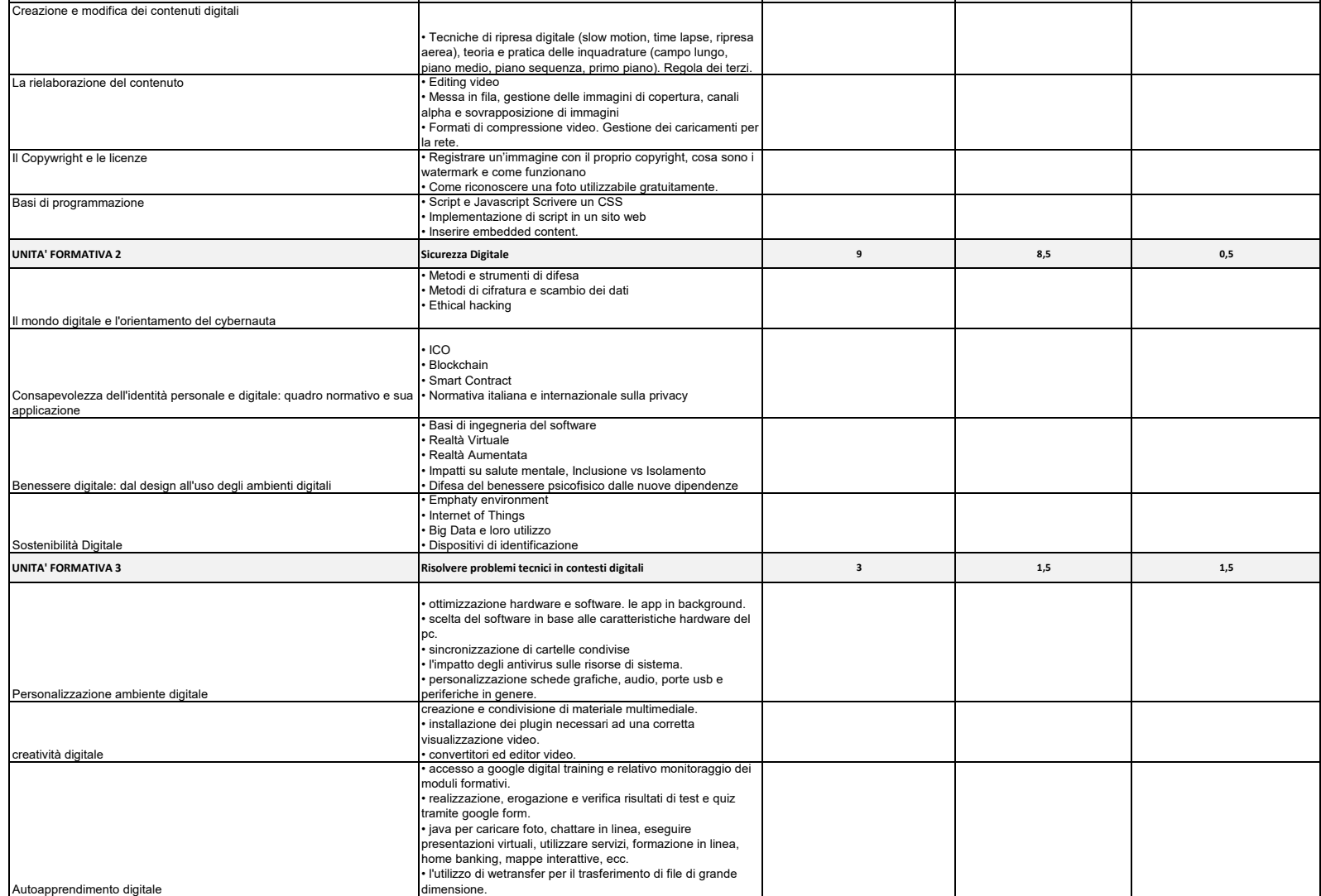

Ricerca informazioni, dati e contenuti sul web

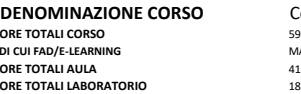

# **B**<br>59<br> **MAX 50%**<br> **41**<br> **18**

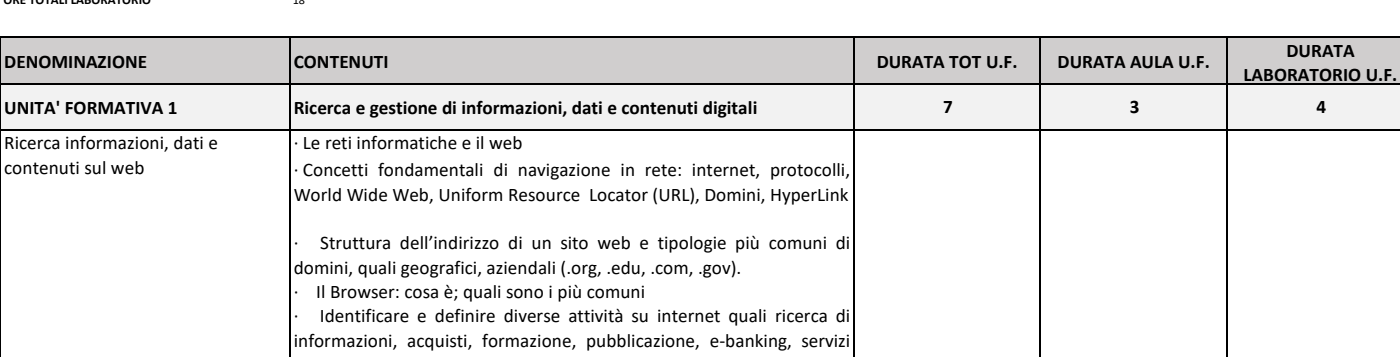

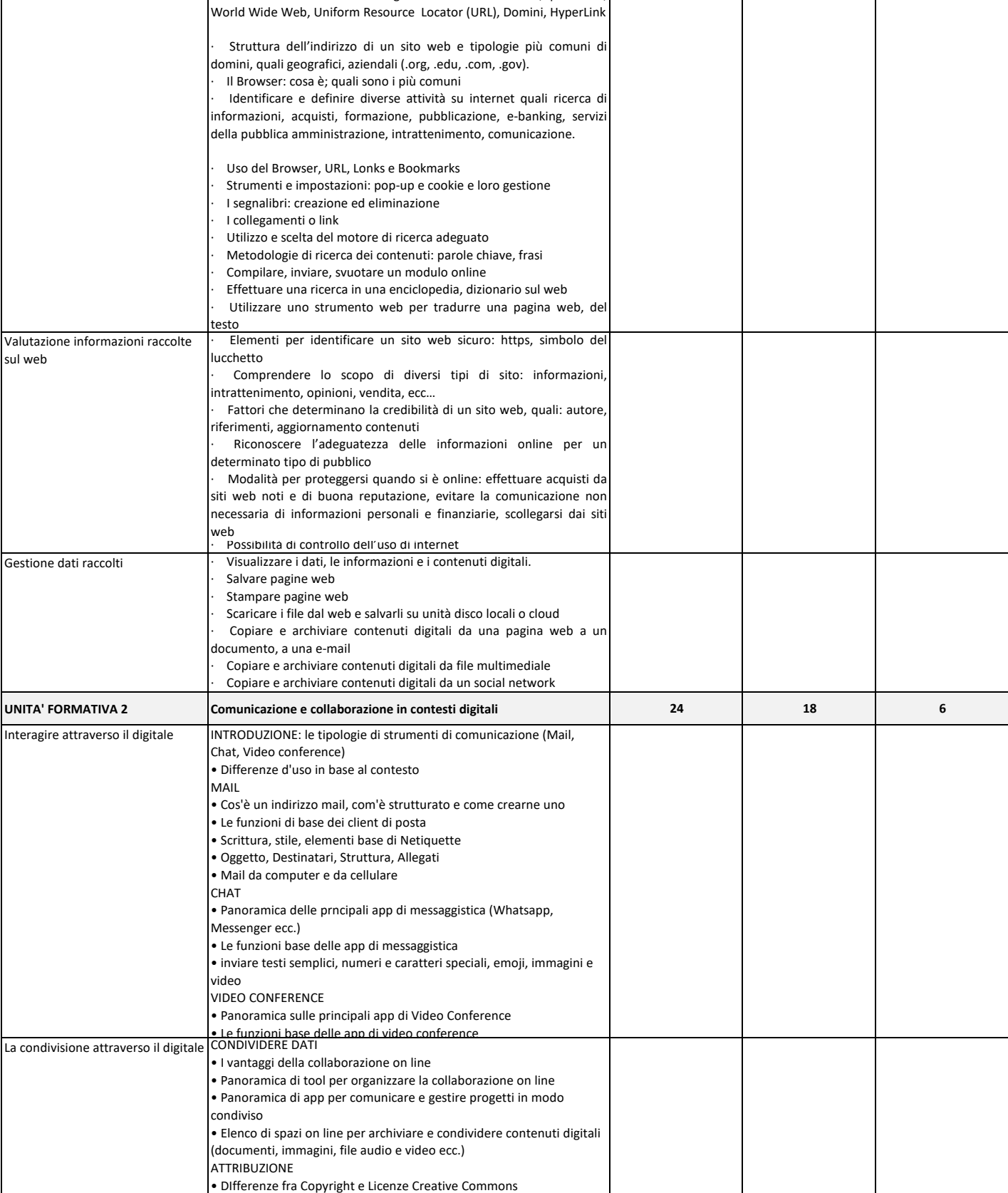

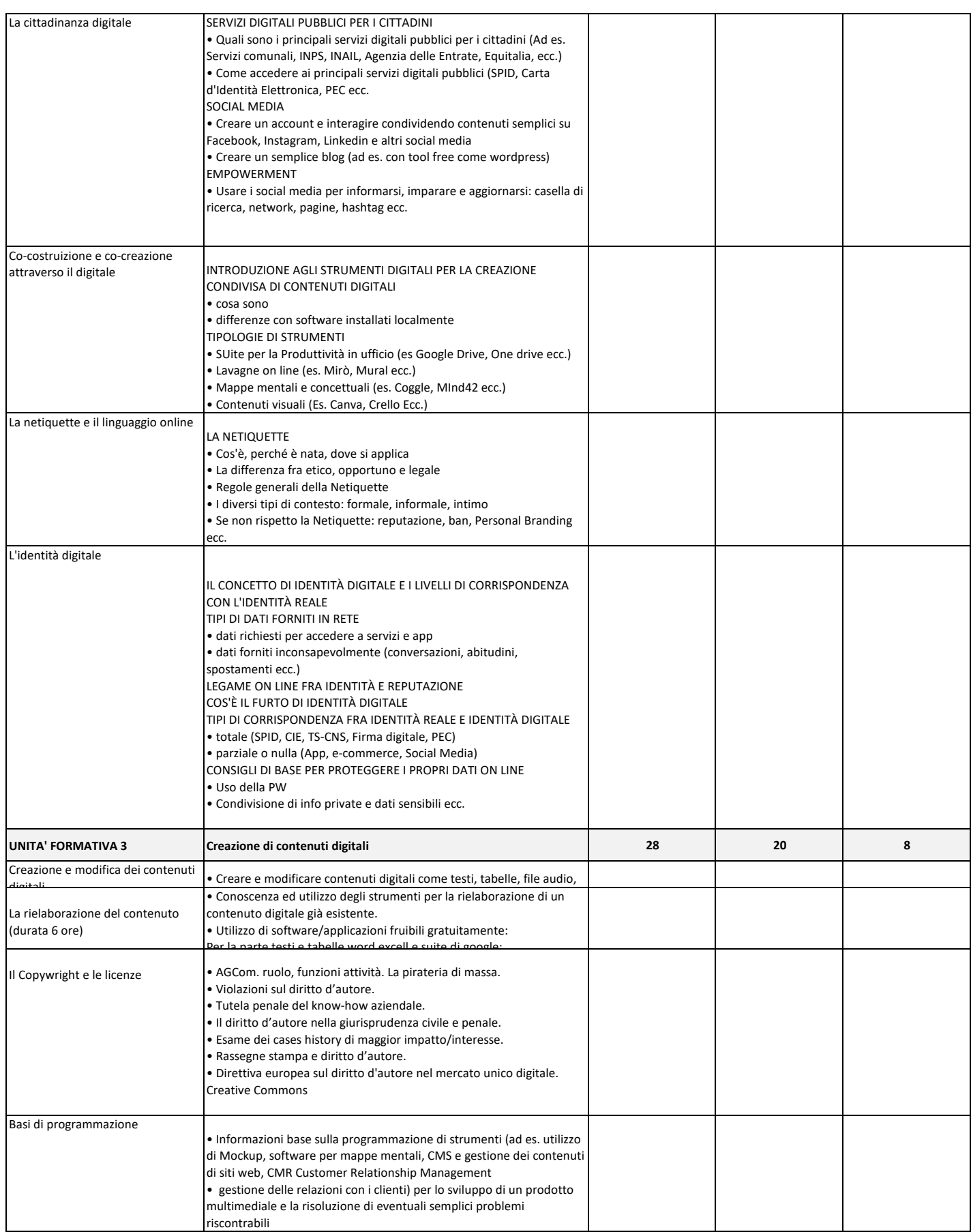

#### Corso intermedio di Informatica

**DENOMINAZIONE CORSO**<br>ORE TOTALI CORSO<br>DI CUI FAD/E-LEARNING<br>ORE TOTALI AULA<br>ORE TOTALI LABORATORIO

Ь

60<br>60<br>MAX 50%<br>45<br>15

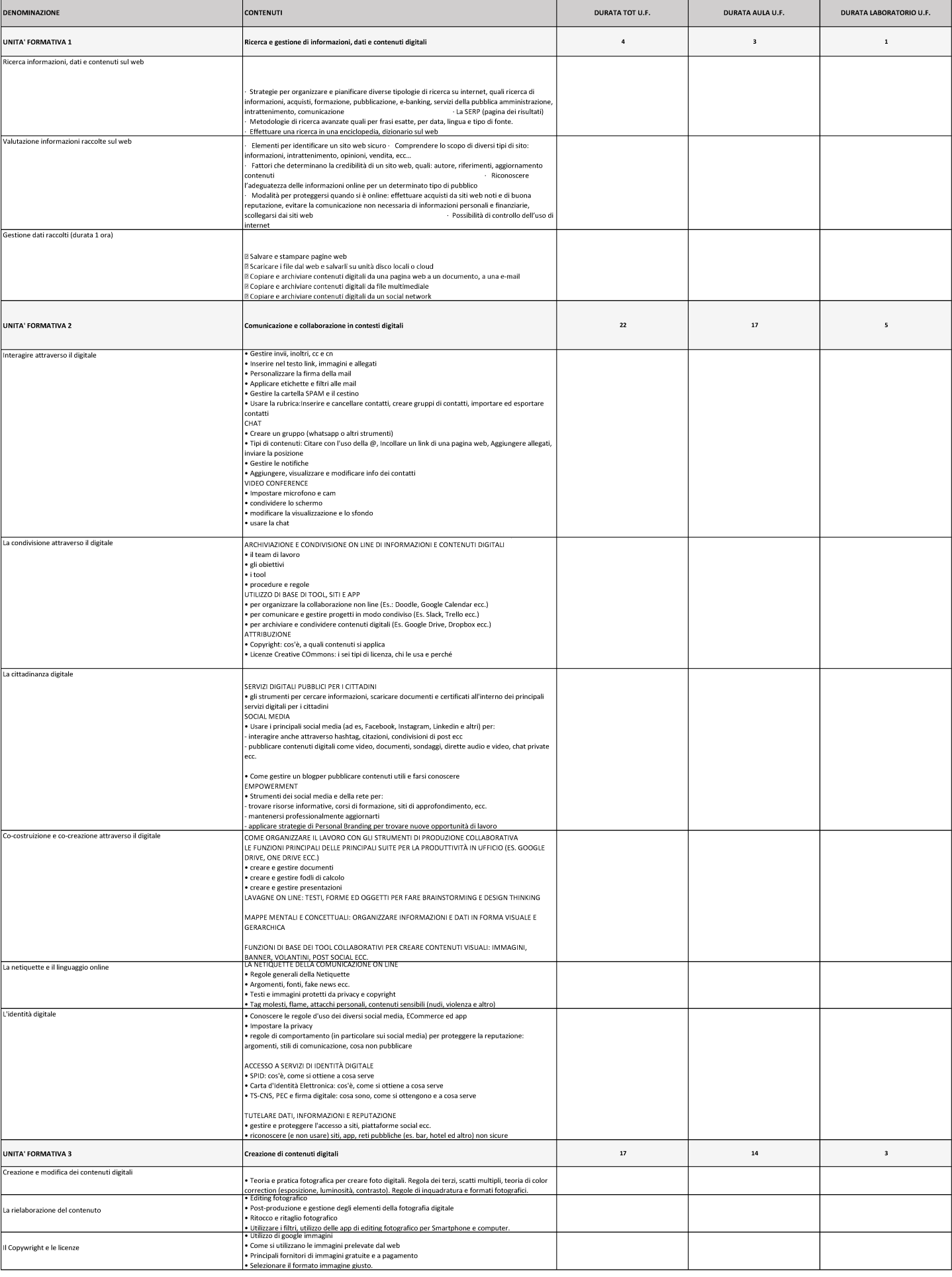

 $\mathbf{L}$ 

۰

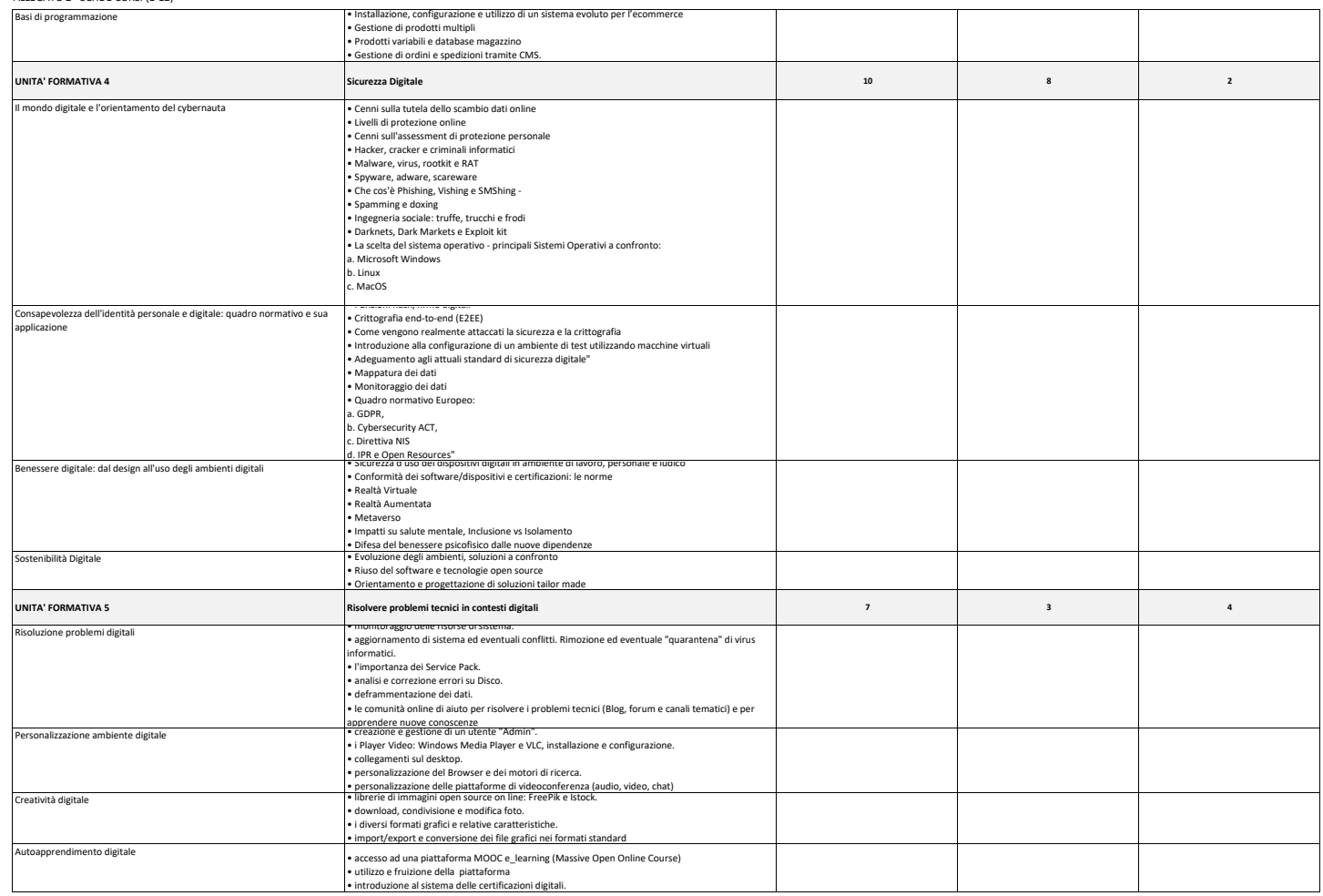

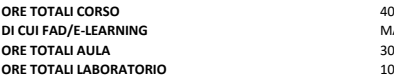

### **DENOMINAZIONE CORSO** Corso avanzato di Informatica **N. 12**

**CUI SU**<br>40<br>**MAX 50%**<br>30<br>10

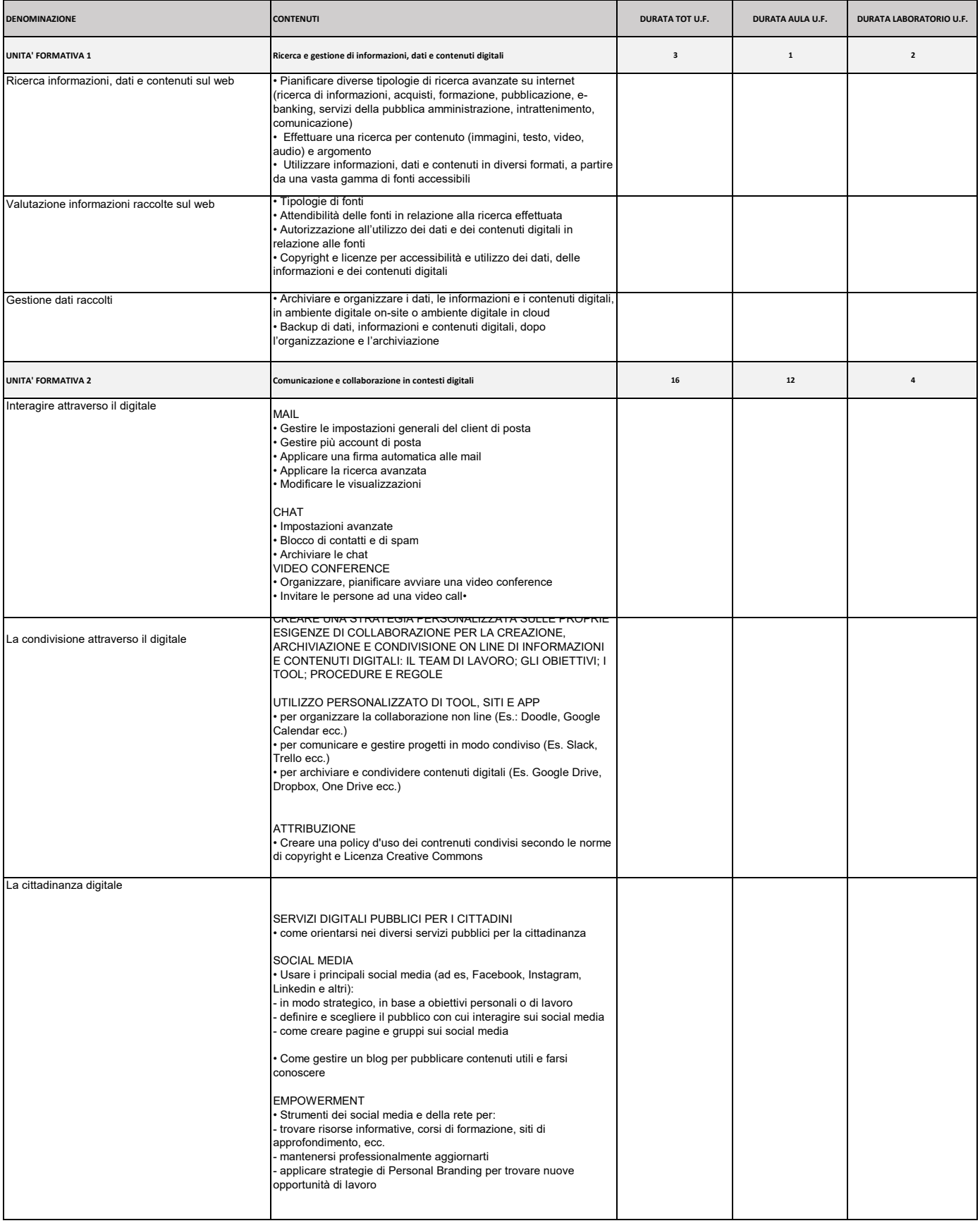

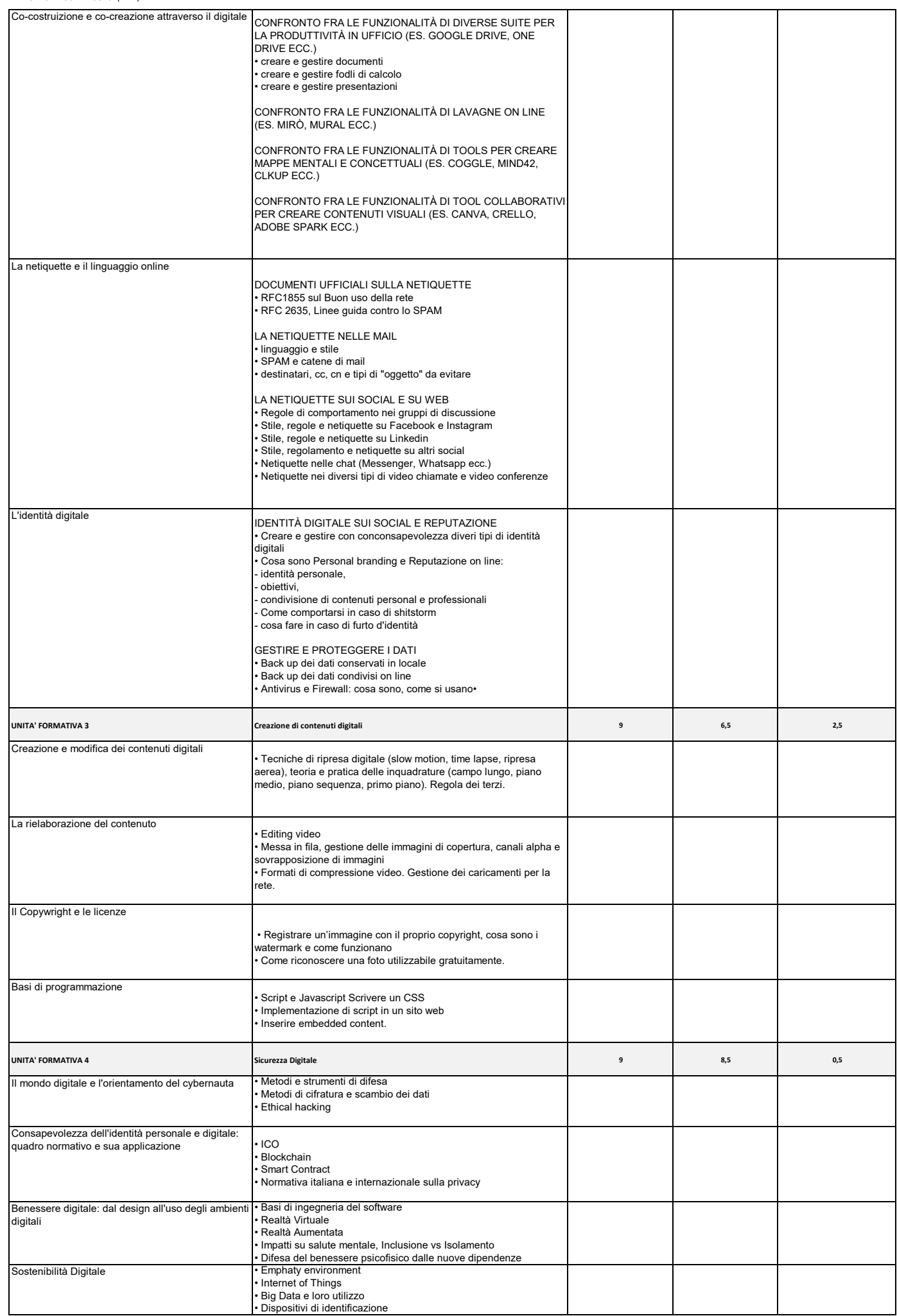

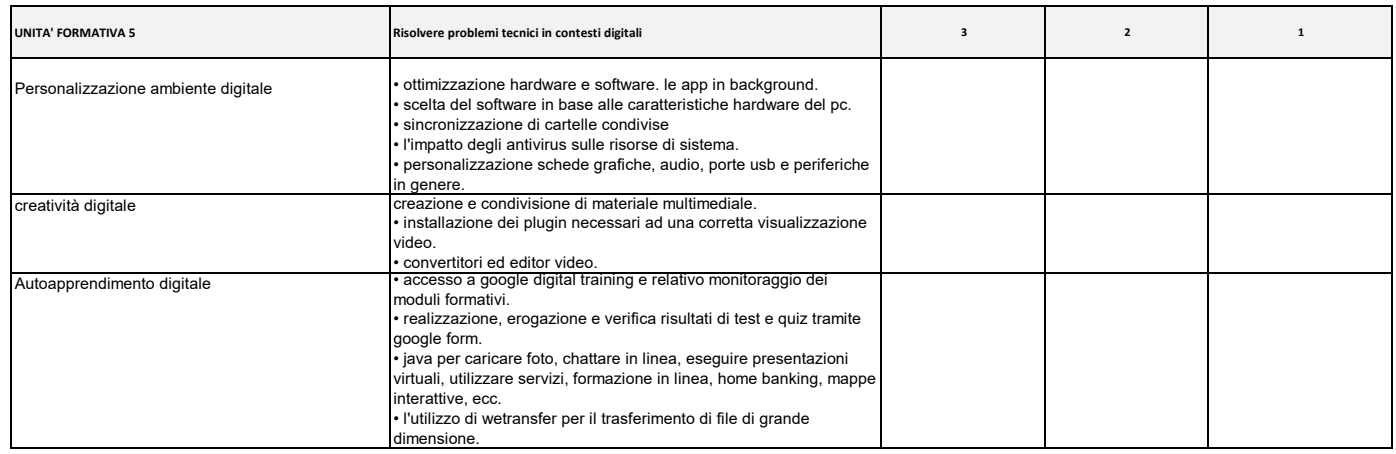